## SAP ABAP table J\_1A\_WS\_ITEM\_TAX {AR: tax details for items}

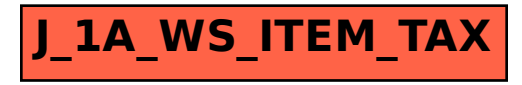